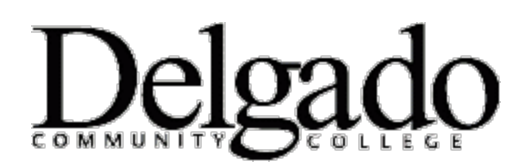

## **ANNOUNCEMENT: MICROSOFT SUPPORT HAS ENDED FOR ANDROID OFFICE 365 ON CHROMEBOOKS**

Please be advised that Microsoft Office apps for Android on Chromebooks will no longer be available in the Google Play store. Furthermore, effective November 1, 2021, Microsoft Intune's app protection policies (APP) on Chromebook devices will no longer apply for Android Microsoft 365 apps once they are removed from the Google Play Store and can no longer receive updates. \*Note: These changes do not affect Android devices.

Chromebook users will be able to access [Microsoft 365 from the web](https://support.microsoft.com/office/how-to-install-and-run-microsoft-office-on-a-chromebook-32f14a23-2c1a-4579-b973-d4b1d78561ad) and can view files and do basic editing in Office.com if signed in with their Microsoft Account. If you have an Microsoft 365 subscription, you can sign-in with the account associated with your subscription to use more [advanced editing features with Microsoft 365.](https://www.microsoft.com/microsoft-365/microsoft-365-and-office-resources?ocid=oo_support_mix_marvel_ups_support_smcchromebk_inline&rtc=3#coreui-heading-8lsfvrc)

## To open Microsoft 365 on a Chromebook:

- 1. Open the browser on your Chromebook and go to [www.office.com.](http://www.office.com/)
- 2. For quick access, create a shortcut, or bookmark the URL in your browser.
- 3. Sign in with your personal Microsoft Account or any account associated with your Microsoft 365 subscription. See Get Started at [www.office.com](http://www.office.com/) for details about signing in and using the Office web apps.

## Important Points to Remember:

- The Android versions of Office, Outlook, OneNote, and OneDrive are not currently supported on a Chromebook.
- You cannot install Windows or Mac desktop versions of Microsoft 365 or Office 2016 on a Chromebook.
- These changes do not affect Android devices.

If you have technology-related questions, concerns, or need assistance, please do not hesitate to contact the OIT Helpdesk at [dcchelpdesk@dcc.edu](mailto:dcchelpdesk@dcc.edu) or call us at (504) 671-5500, Monday through Friday, 8:00 am -4:30 pm (CST).

**DISCLAIMER:** Office of Information Technology (OIT) Help Desk hours are Monday through Friday, 8:00 am – 4:30 pm. Limited technical support may be available on evenings and weekends. Response times outside of normal business hours are contingent upon staff availability.